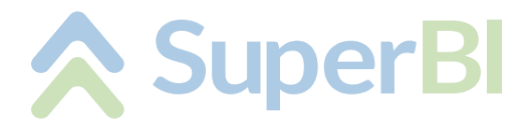

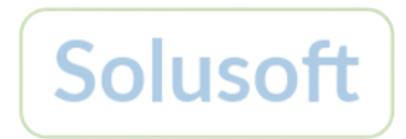

# **Dica técnica 13 - Sincronização de usuários via API**

(01 nov 2023)

Função: permitir incluir, alterar e desabilitar usuários da versão 2 do SuperBI via API. Para isso, primeiro é necessário enviar uma requisição para a API de autenticação, para receber o token de acesso temporário; em seguida, uma nova requisição (agora para a API base) enviando os dados dos usuários.

## **Passo 1 – autenticação**

Enviar uma requisição POST para a API de autenticação do SuperBI, com o sufixo */authentication/logintoken* (p. ex.:

<https://apiauthentication.bxbsoft.com/authentication/logintoken>), passando um JSON como parâmetro, contendo *company*, *username* e *password* (a senha deve ser em lower case e criptografada com algoritmo de hash MD5). O servidor responde com um JSON, com *result* (*true* ou *false*), *token* e *message* (se *result* for *false*, *message* contém a mensagem de erro gerada). O token gerado é válido por 5 minutos, e para uma chamada apenas.

É necessário realizar a autenticação com o usuário *Master* ou com usuário *Admin*. As mesmas regras de edição de usuários no SuperBI são aplicadas, ou seja, autenticando com o usuário *Master* é possível incluir/alterar qualquer usuário, e autenticando com usuário *Admin* não é possível incluir/alterar outros usuários *Admin*.

Ex. JSON enviado:

```
{
   "company": "BXBcompany",
   "username": "john",
   "password": " e10adc3949ba59abbe56e057f20f883e"
}
```
Ex. JSON recebido:

```
{
   "result": true,
   "message": "",
   "token": "e0c45d6d-ba92-4e48-b818-0e1b60fa002c"
}
```
## **Passo 2 – atualizando usuários**

Enviar uma requisição POST para a API base do SuperBI, com o sufixo */user/sync?token=TOKEN\_RECEBIDO* (p. ex.[: https://apibase.bxbsoft.com/user/sync?token=](https://apibase.bxbsoft.com/user/sync?token=%20e0c45d6d-ba92-4e48-b818-0e1b60fa002c) [e0c45d6d-ba92-4e48-b818-0e1b60fa002c](https://apibase.bxbsoft.com/user/sync?token=%20e0c45d6d-ba92-4e48-b818-0e1b60fa002c)), passando um JSON como parâmetro (estrutura abaixo). O servidor responde com um JSON, com *result* (*true* ou *false*), *message* (se *result* for *false*, *message* contém a mensagem de erro gerada), *added*, *updated* e *disabled* com a quantidade de registros adicionados, atualizados e desabilitados.

Ex. JSON enviado:

{

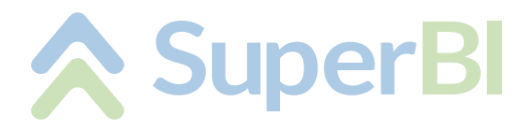

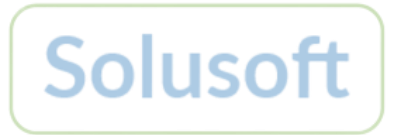

```
 "disable_others": false,
   "users": [
     {
       "login": "olivia",
       "password": "af3fc89f7a449a8229ed76a8966fe6ca",
       "full_name": "Olivia Fox",
       "email": "olivia@company.com",
       "profile": "Sales",
       "license": "Viewer",
       "language": "en",
       "decimal_separator": ".",
       "initial_module": "Panels",
       "interval_skip_panels": 0,
       "lines_view": 20,
       "enable_user_config": true,
       "active": true
     },
     {
       "login": "john",
       "full_name": "John Smith",
       "email": "john@company.com",
       "profile": "Marketing",
       "license": "Personal admin",
       "language": "pt",
       "decimal_separator": ",",
       "initial_module": "Panels",
       "interval_skip_panels": 0,
       "lines_view": 20,
       "active": true
     },
     {
       "login": "robert",
       "active": false
     }
   ]
}
```
## **Propriedades:**

- **Disable others**: *True* para desabilitar outros usuários que não foram enviados na lista, exceto o usuário utilizado na autenticação e o usuário Master. Opcional. Se não enviado, assume *false*.
- **User - Login**: Propriedade *Código (Login)* do usuário. Obrigatório.
- **User - Password**: Propriedade *Senha* do usuário. Obrigatório para inclusão, opcional para edição. Regra: deve ser criptografada em MD5.
- **User - Full name**: Propriedade *Nome completo* do usuário. Obrigatório para inclusão, opcional para edição.
- **User - Email**: Propriedade *Email* do usuário. Obrigatório para inclusão, opcional para edição. Regra: deve ser um e-mail válido.
- **User - Profile**: Propriedade *Perfil* do usuário. Obrigatório para inclusão, opcional para edição. Regra: deve ser o nome de um perfil cadastrado no SuperBI.
- **User - License**: Propriedade *Edição da licença* do usuário. Obrigatório para inclusão, opcional para edição. Regra: deve ser uma das opções: *Professional*, *Professional admin*, *Personal*, *Personal admin*, *Viewer*, *Viewer admin* ou *Admin*.
- **User - Language**: Propriedade *Idioma* do usuário. Obrigatório para inclusão, opcional para edição. Regra: deve ser uma das opções: *Def*, *Default*, *En*, *English*, *Pt* ou *Portuguese*.
- **User - Decimal separator**: Propriedade *Separador decimal* do usuário. Obrigatório para inclusão, opcional para edição. Regra: deve ser uma das opções: "," ou ".".

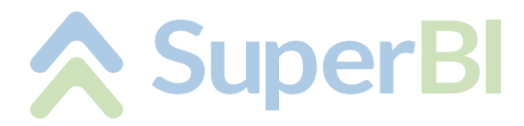

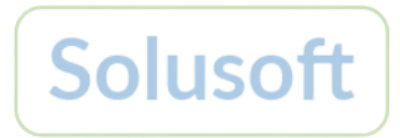

- **User - Initial module**: Propriedade *Módulo inicial* do usuário. Obrigatório para inclusão, opcional para edição. Regra: deve ser uma das opções: *Panels*, *Database* ou *Scheduler load*.
- **User - Interval skip panels**: Propriedade *Intervalo para pular painéis (em segundos)* do usuário. Obrigatório para inclusão, opcional para edição.
- **User - Lines view**: Propriedade *Num. linhas p/paginar a visão* do usuário. Obrigatório para inclusão, opcional para edição.
- **User – Enable user config**: Propriedade *Habilitar 'Configurações do usuário'* do usuário. Obrigatório para inclusão, opcional para edição.

**User - Active**: Propriedade *Ativo* do usuário. Obrigatório para inclusão, opcional para edição.

#### Ex. JSON recebido:

```
{
   "result": true,
   "message": "",
   "added": 1,
   "updated": 2,
   "disabled": 1
}
```
#### **Propriedades:**

**Result**: *true* se operação executada com sucesso, *false* em caso de erro. **Message**: em caso de erro retorna mensagem informativa. **Added**: quantidade de usuários adicionados. **Updated**: quantidade de usuários atualizados.

**Disabled**: quantidade de usuários desabilitados (usuários desabilitados via propriedade *disable\_others* ou via lista *users*, alterando a propriedade *active*).

## **Opcional – validando login**

É possível validar se um login é valido. Para isso, basta enviar uma requisição POST para a API de autenticação do SuperBI, com o sufixo */authentication/loginvalidation* (p. ex.: <https://apiauthentication.bxbsoft.com/authentication/loginvalidation>), passando um JSON como parâmetro, contendo *company*, *username* e *password* (a senha deve ser em lower case e criptografada com algoritmo de hash MD5). O servidor responde com um JSON, com *company\_exists* (*false* se a empresa não existir), *user\_exists* (*false* se o usuário não existir na empresa) e *password\_check* (*false* se a senha estiver incorreta).

Ex. JSON enviado:

```
{
  "company": "BXBcompany",
  "username": "john",
   "password": " e10adc3949ba59abbe56e057f20f883e"
}
```
Ex. JSON recebido:

```
{
   "company_exists": true,
  "user_exists": true,
```
**www.superbi.com.br**

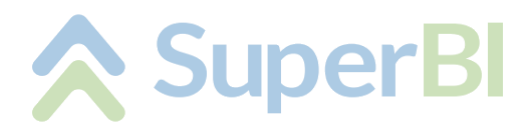

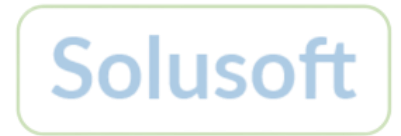

 "password\_check": true }